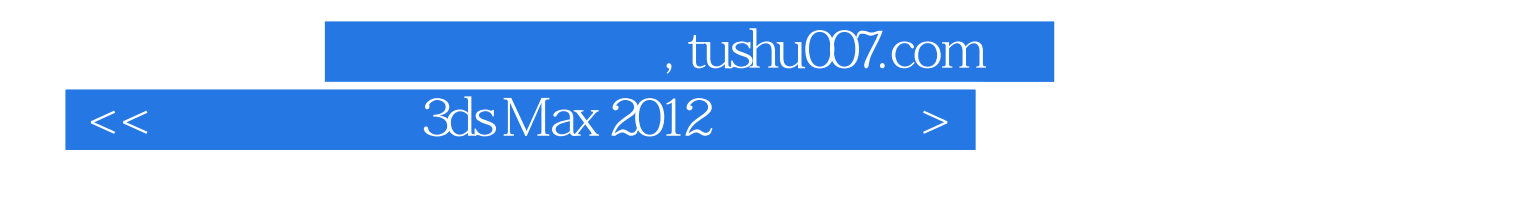

 $<<$  3ds Max 2012  $>>$ 

- 13 ISBN 9787502782290
- 10 ISBN 750278229X

出版时间:2012-4

PDF

http://www.tushu007.com

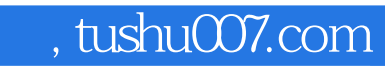

## $,$  tushu007.com

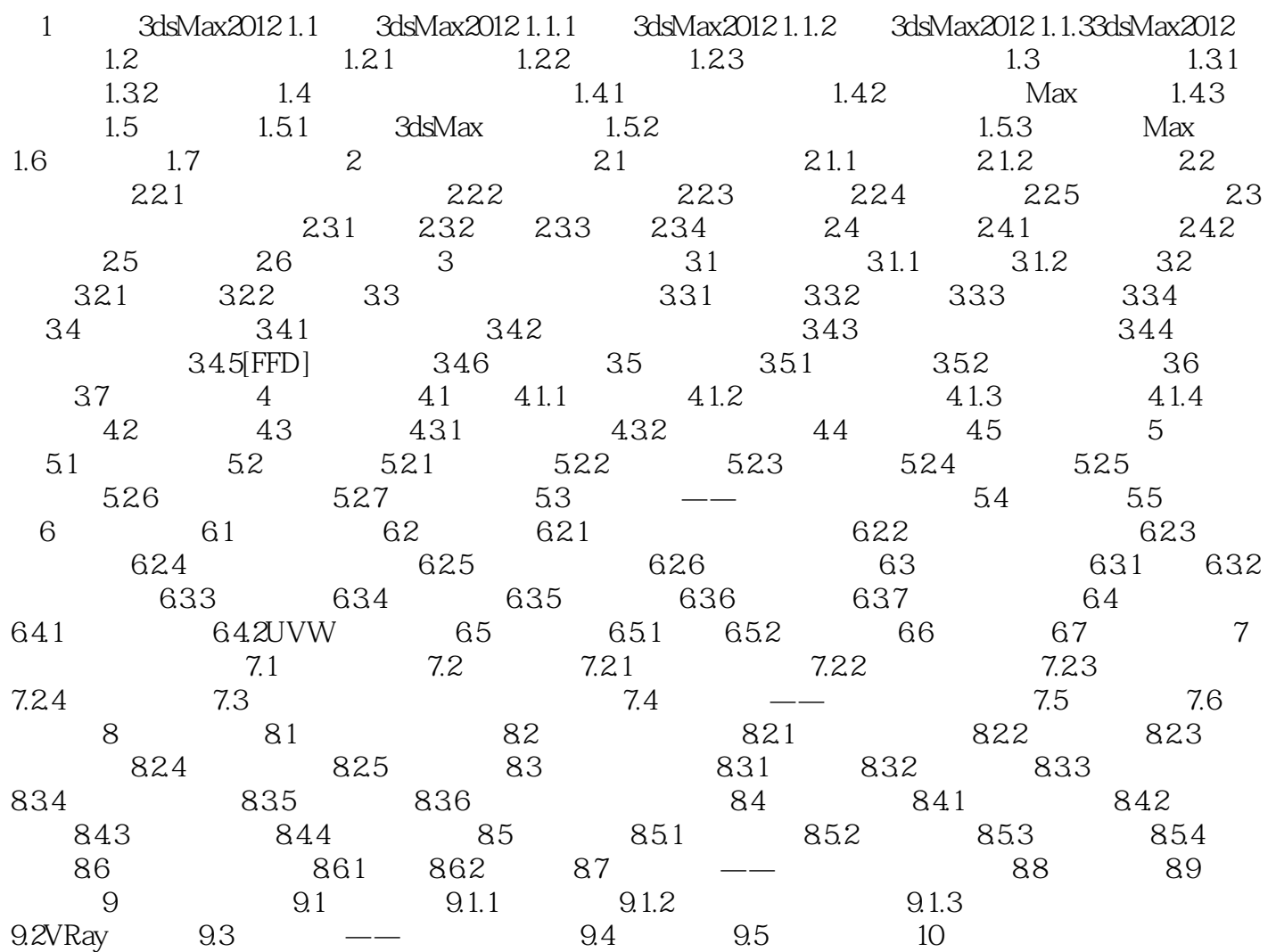

## $,$  tushu007.com

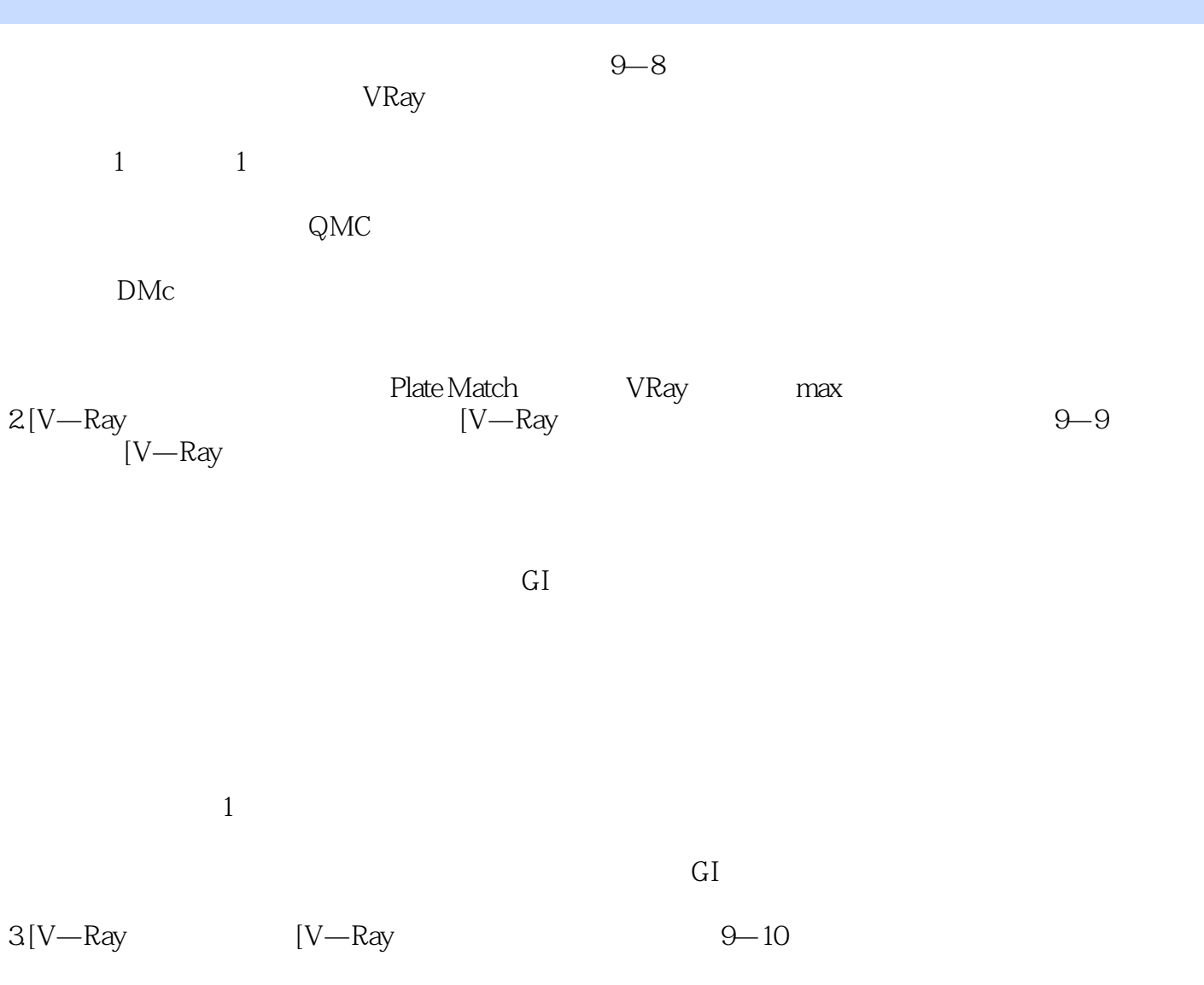

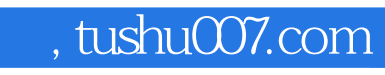

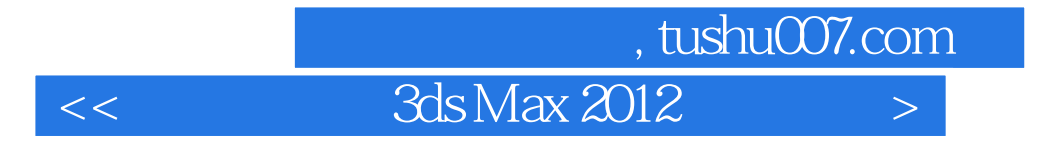

本站所提供下载的PDF图书仅提供预览和简介,请支持正版图书。

更多资源请访问:http://www.tushu007.com